A *José Neves & CA, Lda.* avaliando permanentemente o risco das suas atividades alicerçada em:

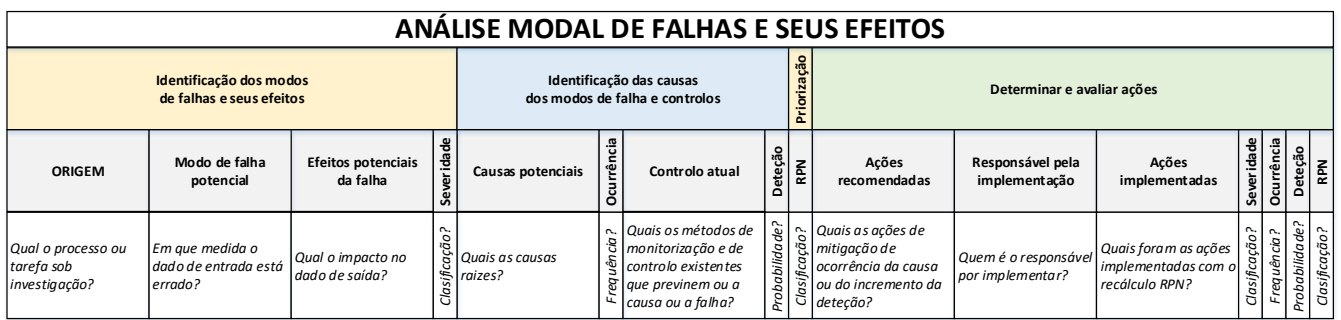

Implementa o seguinte procedimento:

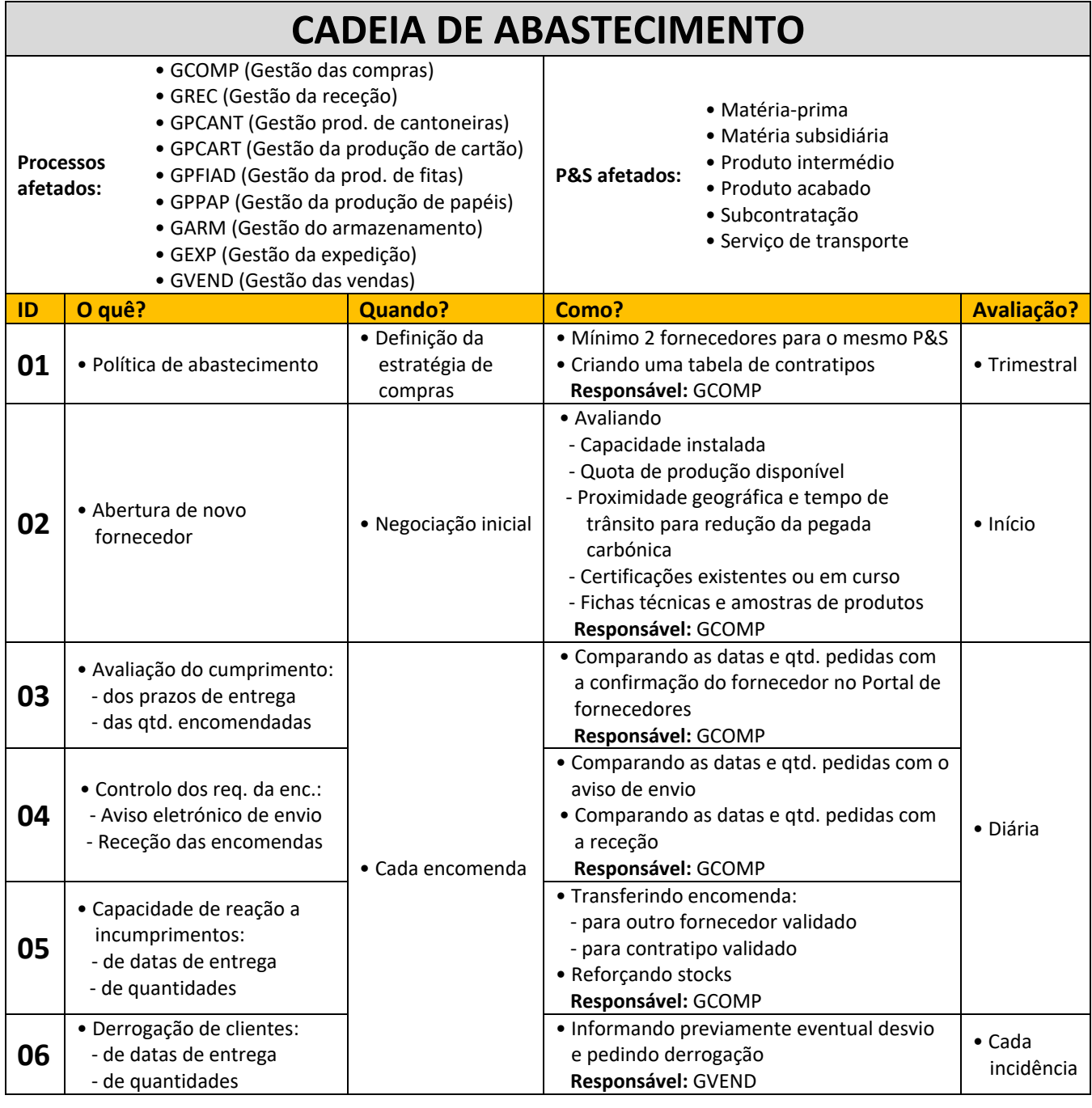

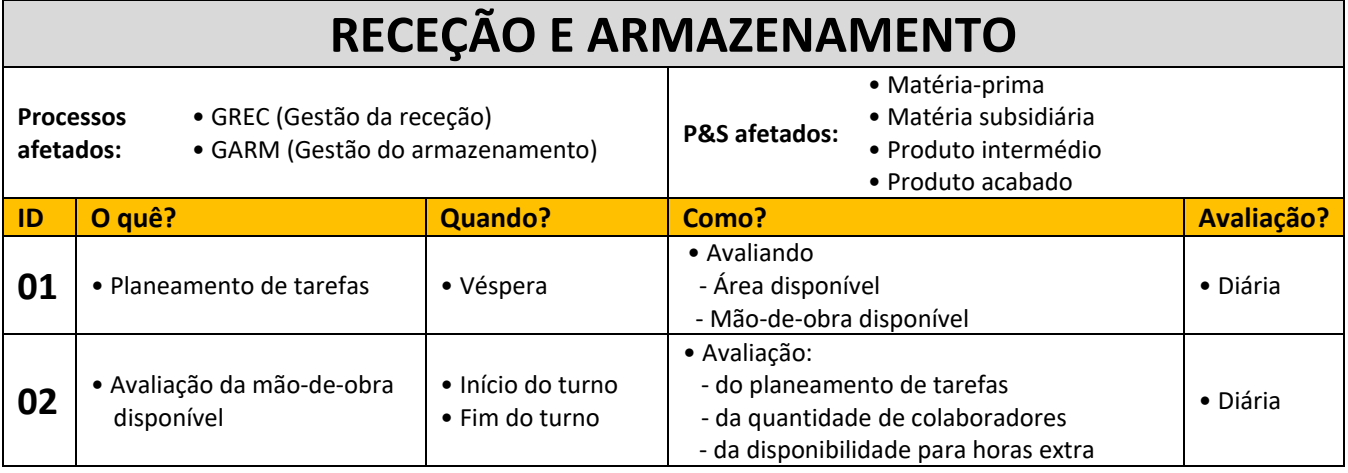

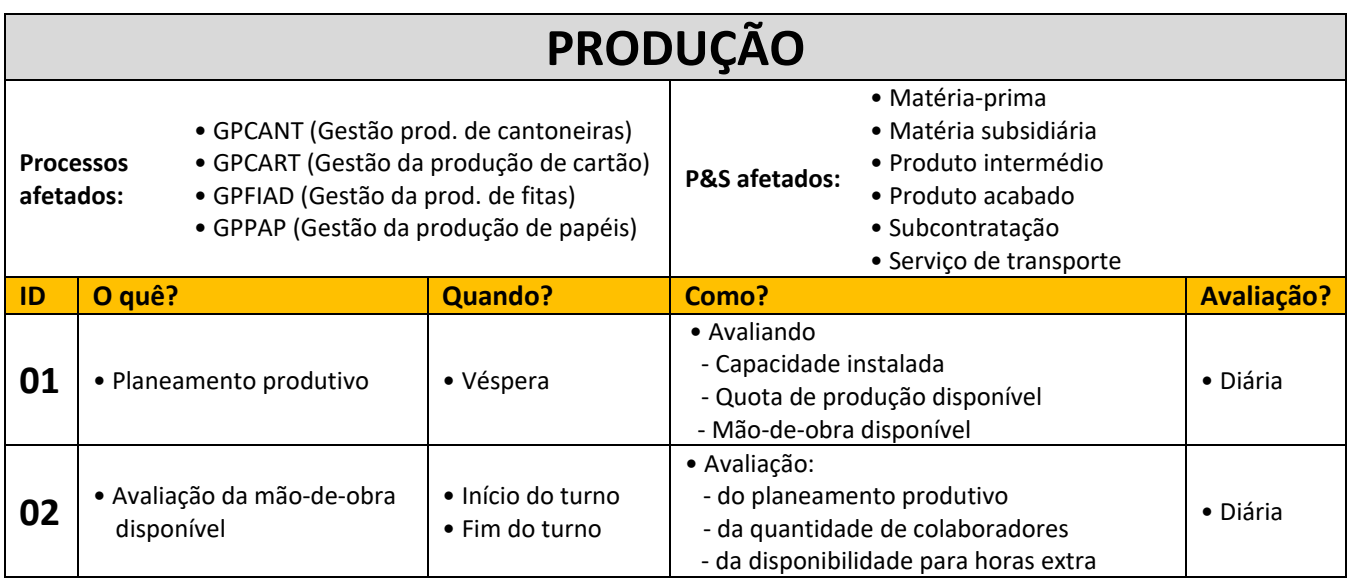

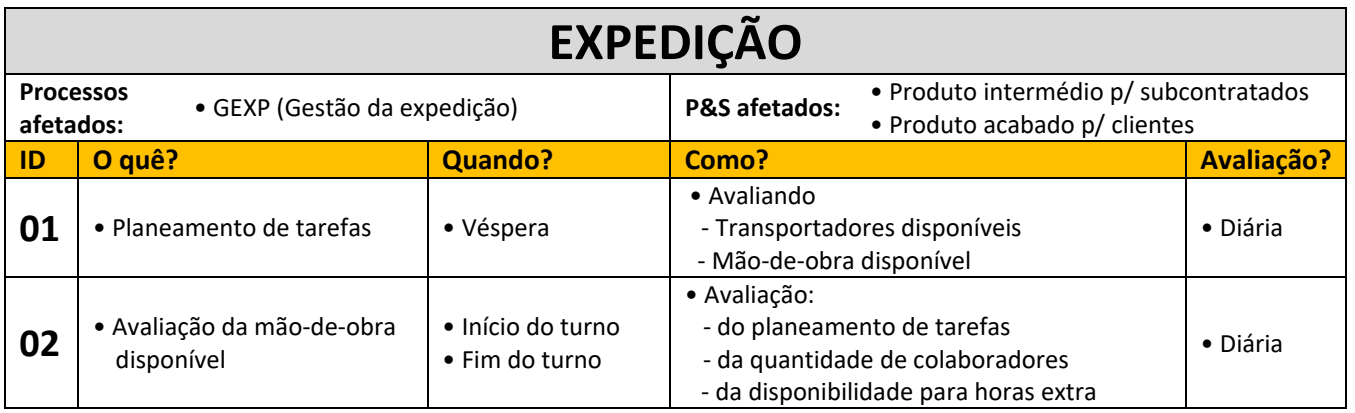

**Elaborado por:** DGQ Ricardo Costa **Data:** 11/03/2020